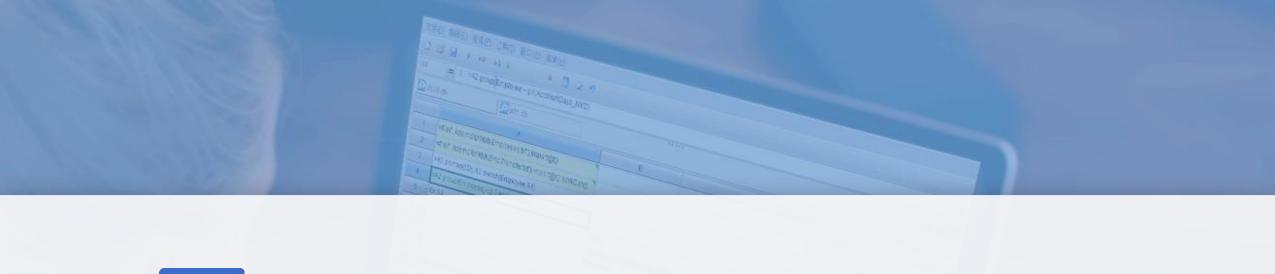

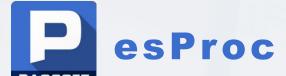

Some examples of solving BIRT dynamic data source

\_\_\_\_\_\_Issued by Raqsoft

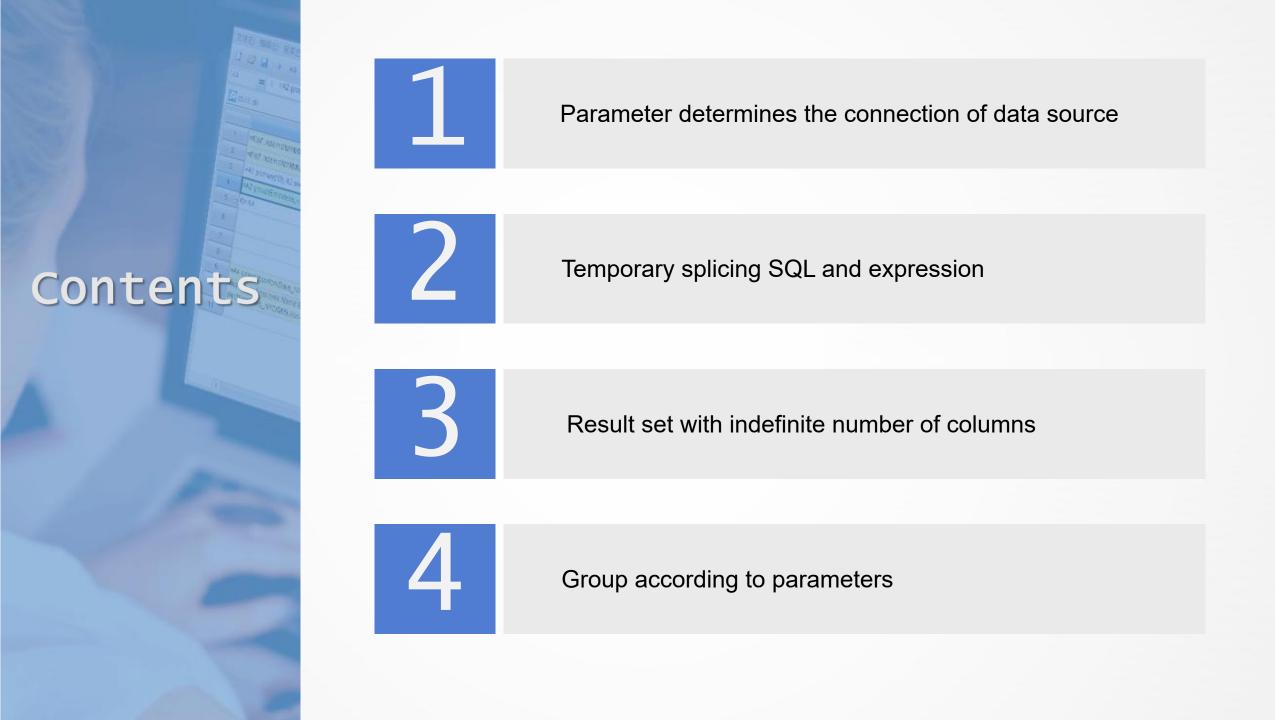

#### Parameter determines the connection of data source

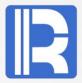

Sometimes we need to specify the data source dynamically with parameters, or dynamically pass in the data source name to the sub-report or table control. Report tools such as BIRT must be implemented with high-level language, which is very troublesome.

The data sources myDB and oraDB point to different databases respectively. The two databases have the order table of same structure. The report needs to dynamically connect the data source according to the parameters and query the order with the amount greater than 1000 in the order table.

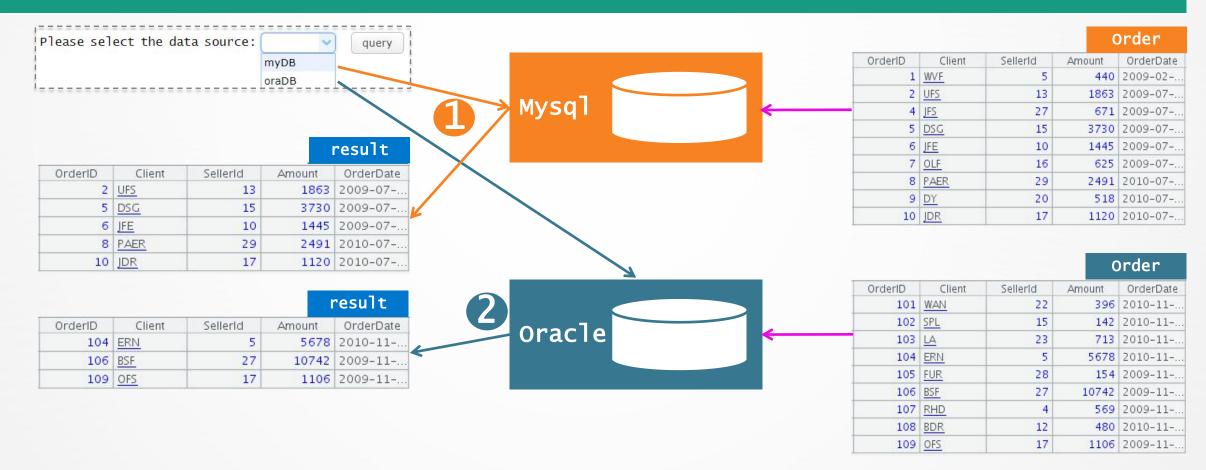

## Parameter determines the connection of data source — Example

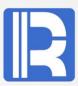

esProc supports dynamic analytic expressions, which can well meet this requirement.

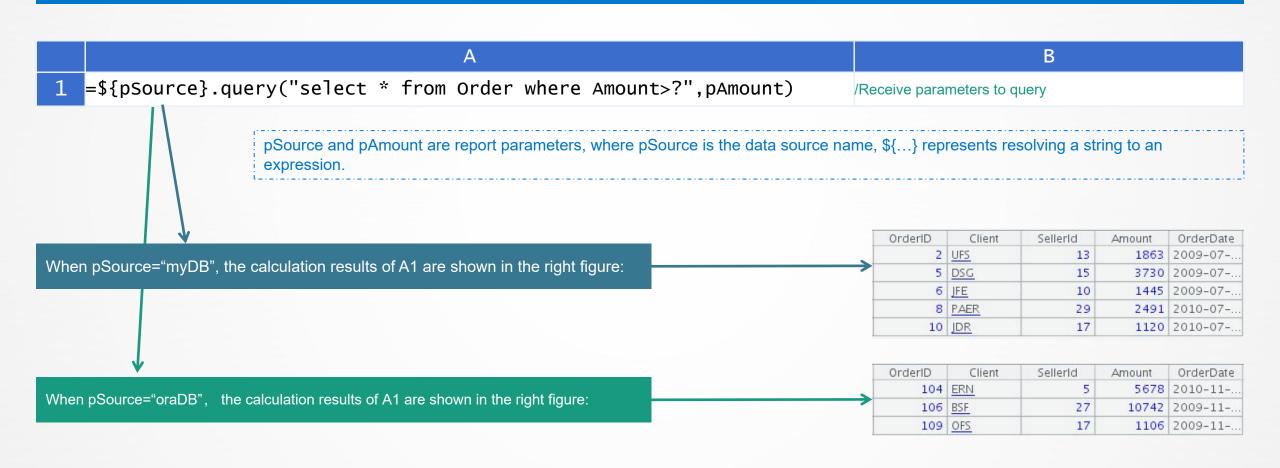

## Temporary splicing SQL and expression — Permission query

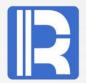

According to the input user name, different order information is queried by level.

Author stores user department information, account stores account information (multiple users can belong to one account), meta stores order details.

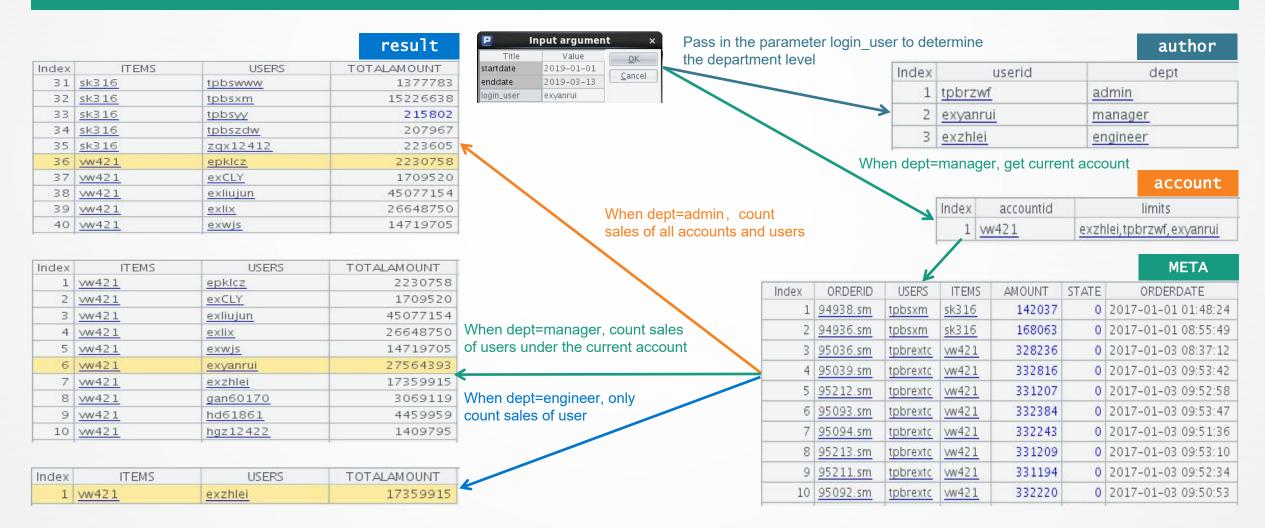

## Temporary splicing SQL and expression — Permission query — Example

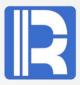

The essence of the problem is to dynamically splice SQL conditions according to permission levels, which is very common in self-service query scenarios. The code using external program or stored procedure is hard to write and has a large amount of work; the logic judgment can be completed with less code by introducing esProc; its unique macro mechanism greatly improves the degree of code reuse.

|       | A                                  | В                                                                                                    | С                                                                                         |
|-------|------------------------------------|----------------------------------------------------------------------------------------------------|-------------------------------------------------------------------------------------------|
| 1     | =connect("myDB")                   | <pre>=sql="\"select ITEMS,USERS,sum(AMOUNT) as TOTALAMOUNT from META where ORDERDATE&gt;=? and ORDERDATE&lt;=?"</pre> | 1<br>/Define initial SQL                                                                  |
| 2     | =flag=A1.query("select             | <pre>dept from author where userid=?",login_user).dept</pre>                                                          | /Query department with login user                                                         |
| 3     |                                    |                                                                                                    | /If admin, query all                                                                      |
| 4     | else if flag=="manager"            |                                                                                                    | n/If it is mananger, you can view the sales amount of each user under the current account |
| 5     | else                               | ITEMS, USERS\"\)                                                                                                    | /Ordinary users can only view their own sales                                             |
| 6     | =A1.query@x(\${B1},start           | cdate, enddate) The spliced B1 SQL after B3 execution                                                                 | Execute spliced SQL                                                                       |
|       |                                    | Value                                                                                                    |                                                                                           |
| "sele | ct ITEMS, USERS, sum (AMOUNT) as T | OTALAMOUNT from META where ORDERDATE> =? and ORDERDATE< =? group by ITEMS, USE                                        | RS"                                                                                       |

The spliced B1 SQL after B4 execution

Value

"select ITEMS, USERS, sum(AMOUNT) as TOTALAMOUNT from META where ORDERDATE > =? and ORDERDATE < =? and ITEMS = 'ww421' group by ITEMS, USERS"

The spliced B1 SQL after B5 execution

Value

"select ITEMS, USERS, sum (AMOUNT) as TOTALAMOUNT from META where ORDERDATE > =? and ORDERDATE < =? and USERS = 'exzhlei' group by ITEMS, USERS"

# Temporary splicing SQL and expression—Splicing dynamic table name

It is very

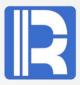

B table

Table A, B and C, where table A stores the table names of other tables, and queries the value of the corresponding ID in "tablename table" according to the tablename recorded in table A.

|        |                                                                                                    |                                                                                                    |                                            | 1000  | alla control |           |
|--------|----------------------------------------------------------------------------------------------------|----------------------------------------------------------------------------------------------------|--------------------------------------------|-------|--------------|-----------|
|        |                                                                                                    |                                                                                                    |                                            | Index | ID           | Num       |
|        |                                                                                                    |                                                                                                    |                                            | 1     | 01           | 13        |
|        |                                                                                                    |                                                                                                    |                                            | 2     | 02           | 14        |
|        |                                                                                                    |                                                                                                    | _                                          | 3     | 03           | 15        |
|        |                                                                                                    | result                                                                                                    |                                            |       |              | A table   |
| ndex   | ID                                                                                                    | val                                                                                                    |                                            | Index | ID           | TableName |
| 1      | 01                                                                                                    | 13                                                                                                    |                                            | 1     | 01           | <u>b</u>  |
| -      | Total Control of the Control of the | THE STANSON THE PROPERTY OF THE PROPERTY OF TH |                                            | 2     | 02           | <u>c</u>  |
| 2      | 02                                                                                                    | 92                                                                                                    |                                            | 3     | 03           | <u>b</u>  |
| 3      | 03                                                                                                    | 15                                                                                                    |                                            |       |              | C table   |
|        |                                                                                                    |                                                                                                    |                                            | Index | ID           | Num       |
|        |                                                                                                    |                                                                                                    |                                            | 1     | 01           | 91        |
| ous to | construct dynamic S                                                                                                    | SQL with external programs. e                                                                                                    | sProc can well support splicing operation. | 2     | 02           | 92        |
| Puo to |                                                                                                    |                                                                                                    |                                            | 100   |              | 93        |

|   | A                                                                              | В                                                                                       |
|---|--------------------------------------------------------------------------------|-----------------------------------------------------------------------------------------|
| 1 | =connect("myDB")                                                               | /Connect database                                                                       |
| 2 | =A1.query("select * from A")                                                   | /Query table A to form a sequence table                                                 |
| 3 | =A2.new(ID,A1.query("select * from "+TableName+" where ID ='"+ID+"'").Num:val) | /Dynamically spell SQL and query according to the tablename column of each record in A2 |

## Temporary splicing SQL and expression — Query with in condition

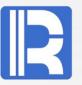

Birt does not directly support array parameters to participate in queries, so it is difficult to process queries with in and cannot pass arrays to dataset to execute SQL with in.

In indirect mode, complex JS script needs to be written for SQL splicing, and it is very troublesome to decide whether to put quotation marks or not according to the data type of the in content.

eaProc can directly pass array parameters to SQL for query, and finally return the results to BIRT, which is very simple:

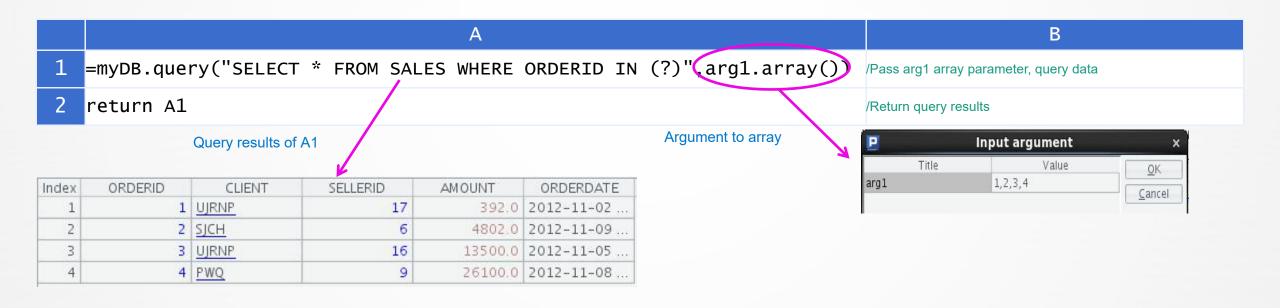

## Temporary splicing SQL and expression — Dynamically analyze expression

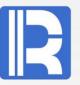

In the TMP table of MySQL database, the value of size field is stored as a string, sometimes it is the product of three numbers, sometimes it is just a number. We want to convert this column to an integer value. MySQL can split strings very well, but it is difficult to calculate it.

|     | result |       | Sour       |
|-----|--------|-------|------------|
| dex | Size   | Index | Size       |
| 1   | 150    | 1     | 15X10      |
| 2   | 20     | 2     | <u>5X4</u> |
| 3   | 3      | 3     | 3          |
| 4   | 60     | 4     | 2X6X5      |

For any four fundamental operations of arithmetic, operations with multiple parentheses and multiple operands, it is difficult to achieve with SQL. It can be solved by dynamic calculation in SPL:

|   | A                                           | В                                                                                                    |
|---|---------------------------------------------|----------------------------------------------------------------------------------------------------|
| 1 | <pre>=myDB.query("select * from tmp")</pre> | /Query TMP table                                                                                                    |
| 2 |                                             | /Replace the character x with the multiplication symbol *, and eval function can dynamically parse the string into an expression and calculate |

#### Result set with indefinite number of columns

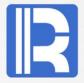

According to the incoming time parameter, the time data from the beginning of the month to the current time is generated. For example, when the time parameter 1996-01-03 is imported, three columns (1996-01-01, 1996-01-02, 1996-01-03) are generated. When the time parameter 1996-01-08 is imported, eight date columns are generated.

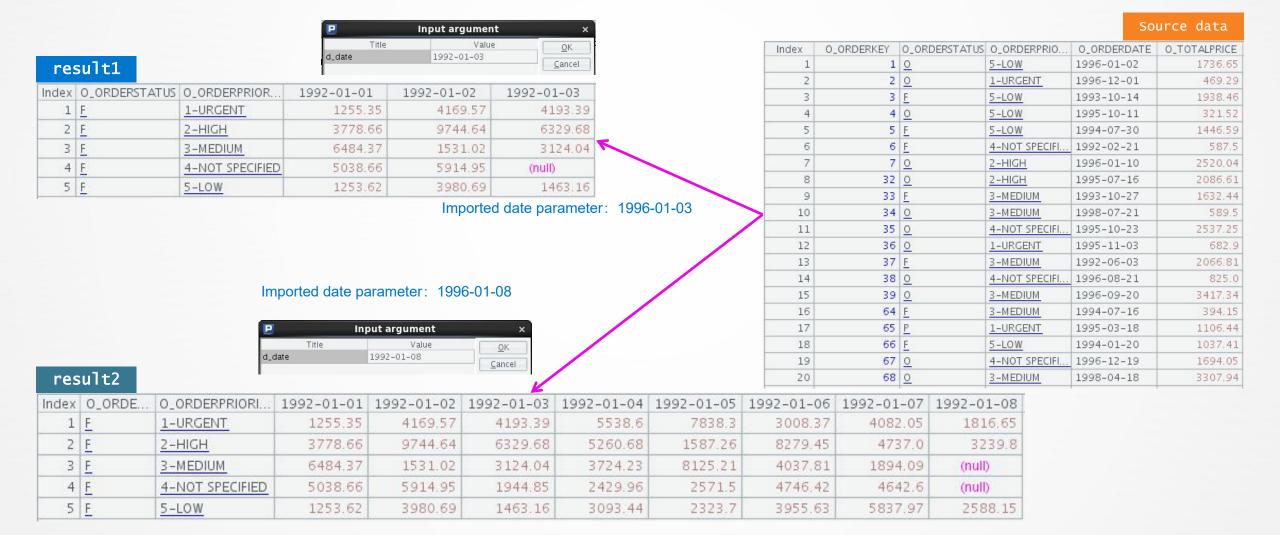

# Result set with indefinite number of columns — Example

4 [[5607,F,4-NOT SPECIFIED, ...],[6657,F,4-NOT SPECIFIED, ...],[20742... 5 [[24167,F,5-LOW, ...],[27015,F,5-LOW, ...],[51648,F,5-LOW, ...], ...]

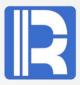

It is very difficult to write the result set of dynamic columns with SQL, and esProc can realize the dynamic effect flexibly, only need to write simple code.

|       | A                                                                            |                  |                  |                  |                  |            |                     | В                                                                       |
|-------|------------------------------------------------------------------------------|------------------|------------------|------------------|------------------|------------|---------------------|-------------------------------------------------------------------------|
| 1     | =myDB.query("select * from ORD<br>O_ORDERDATE<=?",pdate@m(d_date),d_date     | ERS<br>e)        | where            | 0_0R             | DERDA            | TE>=?      | and <sub>/F</sub>   | Filter query data set according to d_date parameter                     |
| 2     | =\${"create(O_ORDERSTATUS,O_ORDERPRIOR<br>e,1).concat@c()+")"}               | ITY,"-           | +period          | s(pda1           | e@m(d_           | date),     | d_dat <sub>/C</sub> | Create an empty sequence table based on parameters                      |
| 3     | >A1.group(O_ORDERSTATUS,O_ORDERPRIOR:   ~.O_ORDERPRIORITY   ~.group(O_ORDER) | ITY).r<br>DATE). | un(A2.<br>(~.sum | record<br>(O_TOT | ( ~.O_<br>ALPRIC | ORDERS     | TATUS <sub>/C</sub> | Group and aggregate A1, and write the processe equence result set to A2 |
|       |                                                                              | Inde             | O_ORDERKEY       | O_ORDERS         | O_ORDERP         | O_ORDERD   | O_TOTALPR           |                                                                         |
|       |                                                                              | 1                | 1248             |                  | 1-URGENT         | 1992-01-02 |                     | -                                                                       |
|       | Two letters were seen of A.O. everywiner                                     | 2                | 3271             | <u>F</u>         | 1-URGENT         | 1992-01-01 | 1255.35             |                                                                         |
|       | Execution process of A3 grouping                                             | 3                | 36582            | <u>E</u>         | 1-URGENT         | 1992-01-03 | 1869.33             |                                                                         |
|       | <u> </u>                                                                     | 4                | 47591            | <u>F</u>         | 1-URGENT         | 1992-01-03 | 1360.57             | 7                                                                       |
| Index |                                                                              | 5                | 69378            | <u>F</u>         | 1-URGENT         | 1992-01-02 | 1548.76             |                                                                         |
|       | [[1248,F,1-URGENT,],[3271,F,1-URGENT,],[36582,F,1-URGEN                      | 6                | 83328            | <u>F</u>         | 1-URGENT         | 1992-01-03 | 963.49              |                                                                         |
|       | [[3712,F,2-HIGH,],[22693,F,2-HIGH,],[23010,F,2-HIGH,],]                      | Inda             | O OBBERKEY       | O OPPER          | 0.000000         | O OBDERR   | O TOTALED           |                                                                         |
| 3     | [[3139,F,3-MEDIUM,],[29030,F,3-MEDIUM,],[37543,F,3-MEDIU                     | index            | O_ORDERKEY       |                  |                  | 0_ORDERD   |                     |                                                                         |

|   | Index | O_ORDERKEY | O_ORDERS | O_ORDERP | O_ORDERD   | O_TOTALPR |
|---|-------|------------|----------|----------|------------|-----------|
|   | 1     | 3712       | <u>F</u> | 2-HIGH   | 1992-01-02 | 1811.75   |
|   | 2     | 22693      | <u>F</u> | 2-HIGH   | 1992-01-03 | 2473.41   |
|   | 3     | 23010      | <u>F</u> | 2-HIGH   | 1992-01-01 | 973.73    |
| ١ | 4     | 27137      | <u>F</u> | 2-HIGH   | 1992-01-01 | 2804.93   |
|   | 5     | 63906      | <u>F</u> | 2-HIGH   | 1992-01-02 | 3285.97   |
|   | 6     | 80069      | <u>F</u> | 2-HIGH   | 1992-01-03 | 1405.16   |
|   | 7     | 90690      | <u>F</u> | 2-HIGH   | 1992-01-02 | 2605.68   |
|   | 8     | 108992     | <u>F</u> | 2-HIGH   | 1992-01-02 | 2041.24   |
|   | 9     | 112645     | <u>F</u> | 2-HIGH   | 1992-01-03 | 2451.11   |
|   |       |            |          |          |            |           |

## Group according to parameters — Statistical graph related operations

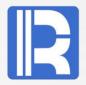

The X axis of the line graph is time scale, and different values should be displayed according to different parameter conditions. However, it is impossible to achieve the effect of changing the total data when the conditions are different on the birt statistical chart. Generally, external programs are needed to modify the scale of the x-axis, and the code is very cumbersome.

#### Parameter: day, display 24 hours, 1 hour interval

| Index                  | Member              | Value    |  |
|------------------------|---------------------|----------|--|
| 1                      | 2015-03-12 09:23:21 | 83.0625  |  |
| 2 2015-03-12 08:23:21  |                     | 19.7053  |  |
| 3 2015-03-12 07:23:21  |                     | 19.9969  |  |
| 4 2015-03-12 06:23:21  |                     | 149.2472 |  |
| 5 2015-03-12 05:23:21  |                     | 64.6114  |  |
| б                      | 2015-03-12 04:23:21 | 41.2842  |  |
| 7                      | 2015-03-12 03:23:21 | 188.6375 |  |
| 8                      | 2015-03-12 02:23:21 | 201.9394 |  |
| 9                      | 2015-03-12 01:23:21 | 21.4358  |  |
| 10                     | 2015-03-12 00:23:21 | 16.9647  |  |
| 11                     | 2015-03-11 23:23:21 | 76.0822  |  |
| 12 2015-03-11 22:23:21 |                     | 115.682  |  |
| 13                     | 2015-03-11 21:23:21 | 11.143   |  |
| 14                     | 2015-03-11 20:23:21 | 45.7211  |  |
| 15                     | 2015-03-11 19:23:21 | 198.4781 |  |
| 16                     | 2015-03-11 18:23:21 | 87.4881  |  |
| 17                     | 2015-03-11 17:23:21 | 17.7075  |  |
| 18                     | 2015-03-11 16:23:21 | 48.8608  |  |
| 19                     | 2015-03-11 15:23:21 | 64.4744  |  |
| 20                     | 2015-03-11 14:23:21 | 8.9958   |  |
| 21                     | 2015-03-11 13:23:21 | 30.7856  |  |
| 22                     | 2015-03-11 12:23:21 | 71.4450  |  |
| 23                     | 2015-03-11 11:23:21 | 164.5139 |  |

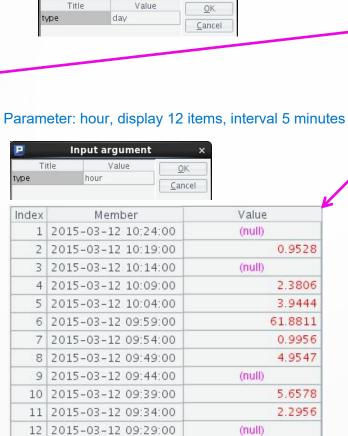

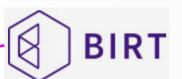

Input argument

Parameters: week, display 7 items, one item every 1 day

|     |      | L CIK |
|-----|------|-------|
| ype | week |       |

| Index | Member              | Value     |
|-------|---------------------|-----------|
| 1     | 2015-03-11 10:31:02 | 1767.9681 |
| 2     | 2015-03-10 10:31:02 | 1274.7014 |
| 3     | 2015-03-09 10:31:02 | 1905.5183 |
| 4     | 2015-03-08 10:31:02 | 2184.4608 |
| 5     | 2015-03-07 10:31:02 | 1985.4283 |
| 6     | 2015-03-06 10:31:02 | 2053.1322 |
| 7     | 2015-03-05 10:31:02 | 1872.7825 |

# Group according to parameters — Statistical graph related operations — Example

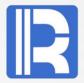

The reporting tool is good at handling consistent rules, and for this inconsistent dynamic operation, the better way is to write a program to prepare the data source before drawing. esProc has rich set operations, and can easily complete such tasks.

|   | A                                                           | В                                         | С                                                                              |
|---|-------------------------------------------------------------|-------------------------------------------|--------------------------------------------------------------------------------|
| 1 | =[]                                                         |                                           | /Time interval data set to be generated                                        |
| 2 | if(type=="hour")                                            | >A1=12.(elapse@s(now(),-5*60*~))          | /Count the last hour, one item every 5 minutes, and generate 12 time intervals |
| 3 | else if(type=="day")                                        | >A1=24.(elapse@s(now(),-60*60*~))         | /Count the last day, one item per hour, and generate 24 time intervals         |
| 4 | else if(type=="week")                                       | >A1=7.(elapse(now(),-~))                  | Count the last week, one item every day, and generate 7 time intervals         |
| 5 | =A1.(demo.query("select sum(<br>ifn(~[-1],now())).new(~.v:V | (v) from tv where t>? and t<=?",~, value) | /According to the time interval, respectively query the statistical sum        |

#### A1 result after B2 execution

| Index | Member              |
|-------|---------------------|
| 1     | 2015-03-12 10:24:00 |
| 2     | 2015-03-12 10:19:00 |
| 3     | 2015-03-12 10:14:00 |
| 4     | 2015-03-12 10:09:00 |
| 5     | 2015-03-12 10:04:00 |
| 6     | 2015-03-12 09:59:00 |
| 7     | 2015-03-12 09:54:00 |
| 8     | 2015-03-12 09:49:00 |
| 9     | 2015-03-12 09:44:00 |
| 10    | 2015-03-12 09:39:00 |
| 11    | 2015-03-12 09:34:00 |
| 12    | 2015-03-12 09:29:00 |

#### A1 result after B4 executio

| Index | Member              |  |
|-------|---------------------|--|
| 1     | 2015-03-11 10:31:02 |  |
| 2     | 2015-03-10 10:31:02 |  |
| 3     | 2015-03-09 10:31:02 |  |
| 4     | 2015-03-08 10:31:02 |  |
| . 5   | 2015-03-07 10:31:02 |  |
| 6     | 2015-03-06 10:31:02 |  |
| 7     | 2015-03-05 10:31:02 |  |

#### A1 result after B3 execution

| Index | M          | ember    | <b>A</b> 1 |
|-------|------------|----------|------------|
| 1     | 2015-03-12 | 09:23:21 |            |
| 2     | 2015-03-12 | 08:23:21 |            |
| 3     | 2015-03-12 | 07:23:21 |            |
| 4     | 2015-03-12 | 06:23:21 |            |
| 5     | 2015-03-12 | 05:23:21 |            |
| 6     | 2015-03-12 | 04:23:21 |            |
| 7     | 2015-03-12 | 03:23:21 |            |
| 8     | 2015-03-12 | 02:23:21 |            |
| 9     | 2015-03-12 | 01:23:21 |            |
| 10    | 2015-03-12 | 00:23:21 |            |
| 11    | 2015-03-11 | 23:23:21 |            |
| 12    | 2015-03-11 | 22:23:21 |            |
| 13    | 2015-03-11 | 21:23:21 |            |
| 14    | 2015-03-11 | 20:23:21 |            |
| 15    | 2015-03-11 | 19:23:21 |            |
| 16    | 2015-03-11 | 18:23:21 |            |
| 17    | 2015-03-11 | 17:23:21 |            |
| 18    | 2015-03-11 | 16:23:21 |            |
| 19    | 2015-03-11 | 15:23:21 |            |
| 20    | 2015-03-11 | 14:23:21 |            |
| 21    | 2015-03-11 | 13:23:21 |            |
| 22    | 2015-03-11 | 12:23:21 |            |
| 23    | 2015-03-11 | 11:23:21 |            |

# Group according to parameters — Dynamic date grouping

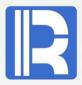

**ORDERS** 

An enterprise report calculates orders within a period of time according to the start date and end date, but it needs to realize dynamic grouping by day, week, month and year according to the length of the period.

var diff = (end date – start date) -- date interval

| Index | BeginDate  | TotalOrder | TotalOrderAmount |
|-------|------------|------------|------------------|
| 1     | 2012-07-05 | 341        | 5498974.0        |
| 2     | 2013-07-05 | 491        | 8392346.0        |
| 3     | 2014-07-05 | 1          | 20400.0          |

| Index | BeginDate  | TotalOrder | TotalOrderAmount |
|-------|------------|------------|------------------|
| 1     | 2012-07-05 | 23         | 284883.0         |
| 2     | 2012-08-05 | 26         | 270621.0         |
| 3     | 2012-09-05 | 2          | 39596.0          |

| Index | BeginDate  | TotalOrder | TotalOrderAmount |
|-------|------------|------------|------------------|
| 1     | 2012-07-05 | 6          | 44951.0          |
| 2     | 2012-07-12 | 5          | 86892.0          |
| 3     | 2012-07-19 | 5          | 69952.0          |
| 4     | 2012-07-26 | 1          | 7719.0           |

| Index | BeginDate  | TotalOrder | TotalOrderAmount |
|-------|------------|------------|------------------|
| 1     | 2012-07-05 | 1          | 1161.0           |
| 2     | 2012-07-06 | 2          | 17300.0          |
| 3     | 2012-07-07 | -1         | 10260.0          |
| 4     | 2012-07-08 | 1          | 11634.0          |
| 5     | 2012-07-09 | 1          | 4596.0           |
| 6     | 2012-07-10 | 1          | 44499.0          |

if (diff>365) Group by year

2 if (diff>30) Group by month

if (diff>15) Group by week

if (diff<15) Group by day

|       |         |            | O. C. L. C. |
|-------|---------|------------|-------------|
| Index | ORDERID | ORDERDATE  | ORDERAMOUNT |
| 1     | 10249   | 2012-07-05 | 1161.0      |
| 2     | 10250   | 2012-07-08 | 13166.0     |
| 3     | 10251   | 2012-07-08 | 4134.0      |
| 4     | 10252   | 2012-07-09 | 10260.0     |
| 5     | 10253   | 2012-07-10 | 11634.0     |
| 6     | 10254   | 2012-07-11 | 4596.0      |
| 7     | 10255   | 2012-07-12 | 44499.0     |
| 8     | 10256   | 2012-07-15 | 2794.0      |
| 9     | 10257   | 2012-07-16 | 24573.0     |
| 10    | 10258   | 2012-07-17 | 14051.0     |
| 11    | 10259   | 2012-07-18 | 975.0       |
| 12    | 10260   | 2012-07-19 | 5509.0      |
| 13    | 10261   | 2012-07-19 | 610.0       |
| 14    | 10262   | 2012-07-22 | 14487.0     |
| 15    | 10263   | 2012-07-23 | 43818.0     |
| 16    | 10264   | 2012-08-20 | 1101.0      |
| 17    | 10265   | 2012-07-25 | 5528.0      |
| 18    | 10266   | 2012-07-26 | 7719.0      |
| 19    | 10267   | 2012-07-29 | 20858.0     |
| 20    | 10268   | 2012-07-30 | 19887.0     |

# Group according to parameters — Dynamic date grouping — Example

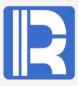

In essence, this problem is still data preparation, but in the way of SQL or scripted data sources, the code is hard to write and the workload is heavy; after introducing esProc into BIRT, its agile syntax system can complete the task with little code.

|    | А                                                                                                    | В                                              | С                                                                                                    |
|----|----------------------------------------------------------------------------------------------------|------------------------------------------------|----------------------------------------------------------------------------------------------------|
| 1  | =[]                                                                                                    |                                                | /A1 stores the sequence of generated intervals                                                                                        |
|    |                                                                                                    |                                                | /Query the order data between the statistics start date and end date from the orders table. StartDate and enddate are date parameters |
| 3  | =interval(startDa                                                                                                    | ite,endDate)                                   | /Days between start and end dates                                                                                                    |
| 4  | if A3>365                                                                                                    | >Al=startDate A3.(elapse@y(startDate,~))       | /If the days interval is greater than 365 days, group by year                                                                         |
| 5  | else if A3>30                                                                                                    | >Al=startDate A3.(elapse@m(startDate,~))       | /Group by month if days interval is greater than 30 & less than or equal to 365 days                                                  |
| 6  | else if A3>15                                                                                                    | >A1=startDate A3.(elapse(startDate,7*~))       | /Group by week if days interval is greater than 15 & less than or equal to 30 days                                                    |
|    |                                                                                                    | >Al=startDate A3.(elapse(startDate,~))         | /If the interval of days is less than 15 days, group by day                                                                           |
| 8  | =A2.group(A1.pseg(ORDERDATE);~.count(ORDERID):TotalOrder,round/Group A2 by A1 interval, count the total number of orders and the total number of orders and |                                                |                                                                                                    |
| 9  | =A8.new(BeginDate                                                                                                    | e:BeginDate,#2:TotalOrder,#3:TotalOrderAmount) | /Take out the data columns needed in A8 and generate a new result sequence table                                                      |
| 10 | return A9                                                                                                    |                                                | /Return result set to BIRT                                                                                                    |

# Innovation makes progress!

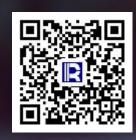

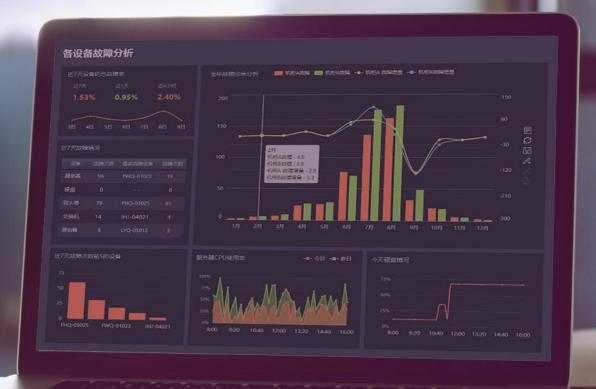